**Pázmány Péter Katolikus Egyetem Információs Technológiai és Bionikai Kar**

# **Bevezetés a Programozásba II**

# **6. előadás**

# **Objektumok kezelése és kapcsolatai**

**© 2014.03.17. Giachetta Roberto groberto@inf.elte.hu http://people.inf.elte.hu/groberto**

- **Objektumok közötti kapcsolatok**
- *Objektum-orientált*nak nevezzük azt a programot, amely egymással kommunikáló objektumok összessége alkot
	- az objektumoknak típusa van, amely meghatározza viselkedési mintáját, ez az osztály
	- a programban számos objektum kaphat helyet, amelyek kapcsolatait relációkon keresztül adjuk meg
	- a legegyszerűbb kapcsolat az *egyszerű kommunikáció*  (*asszociáció*)

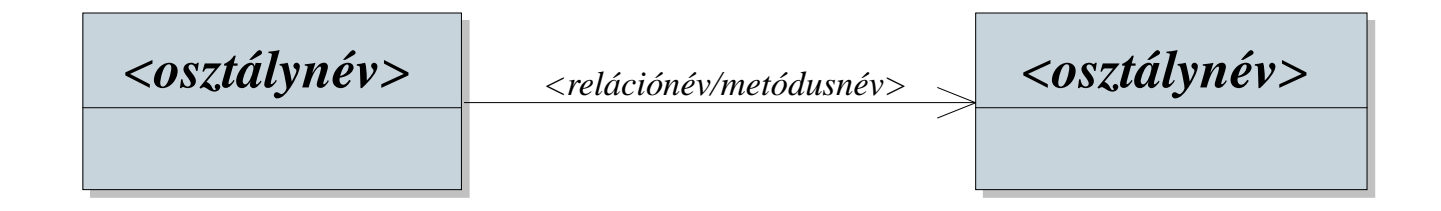

#### **Objektumok közötti kapcsolatok**

- Az asszociáció speciális esetei:
	- *tartalmazás* (*kompozíció*): az osztály egy példányát a másik osztály tartalmazza egy, vagy több mezőjében
		- az objektum élettartama megegyezik a tartalmazó objektum élettartamával, ezért mindig elérhetővé válik
		- Pl. egy racionális szám tartalmazza számlálóját, nevezőjét, egy téglalap tartalmazza a méreteit, vagy tartalmazhatja koordinátáit

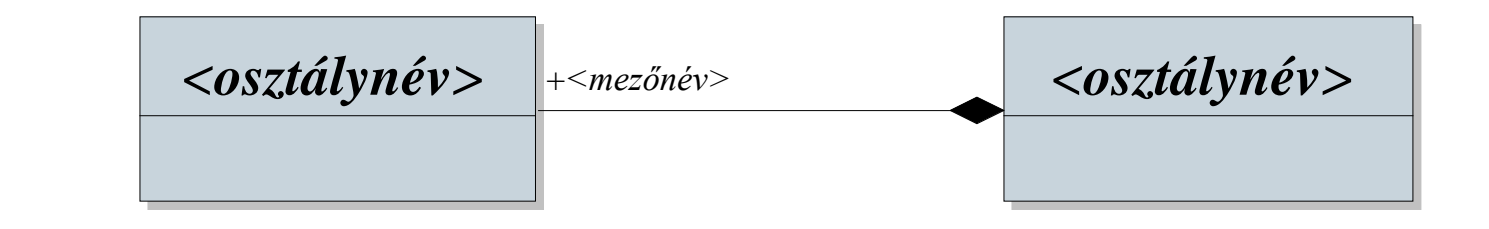

**PPKE ITK, Bevezetés a programozásba II 6:3**

**Objektumok közötti kapcsolatok**

- *hivatkozás* (*aggregáció*): az osztály egy, vagy több példánya meg van hivatkozva a másik osztály egy, vagy több mezőjében
	- pl. egy egyetemi hallgatóhoz tartozik egy kurzus, a kurzushoz pedig egy oktató, ám ezek egymástól függetlenül is kezelhetők, változtathatók
	- a tényleges objektum nincs benne, ezért az élettartama nem függ tőle, így nem garantált, hogy elérhető

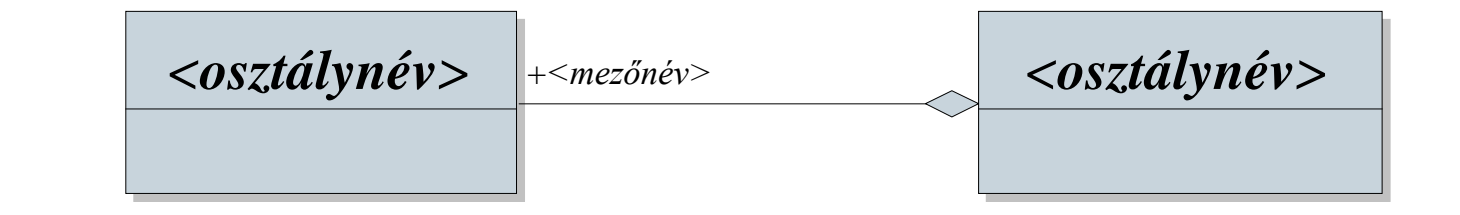

**PPKE ITK, Bevezetés a programozásba II 6:4**

*Feladat*: A téglalap rajzoló alkalmazásban elég könnyen be tudjuk tölteni a képernyőt téglalapokkal, ezért legyen lehetőség eltolni a téglalapokat egy megadott vektor segítségével.

- a vektort középső egérgomb kattintással rögzítjük a képernyő közepéhez képest történő elmozdulás függvényében
- a vektort új osztályként (**Vector**) felvesszük az alkalmazásba, a vektor a két irányú eltáolást (**\_deltaX**, **\_deltaY**) tárolja, lehetőséget adunk vektor kirajzolására (**<<**), valamint vektorok összeadására (**+**)
- a vektorral való eltolás igazából a téglalap bal felső sarkának eltolása, így célszerűen ezt is kiemeljük, és külön osztályba (**Point**) helyezzük

- így a pont és a téglalap (**Rectangle**) megkapja az eltolás műveletét (**move**)
- a főprogramban egy harmadik ágban kezeljük az eltolást, amely egy új, megfelelő méretű vektort vesz fel, és azzal eltolja az összes téglalapot
- mivel az eltolások így összegződnek, felvesszük egy összeg vektort is (**sumVector**), hogy ki tudjuk rajzolni az összesített eltolást
- az eltolás miatt egy fekete hátteret is kell rajzolnunk
- a pont, és a téglalap színe (**Color**) a téglalap mezői lesznek, azaz kompozíciós kapcsolat köti őket össze, míg a vektorral egyszerű asszociáció

#### *Tervezés:*

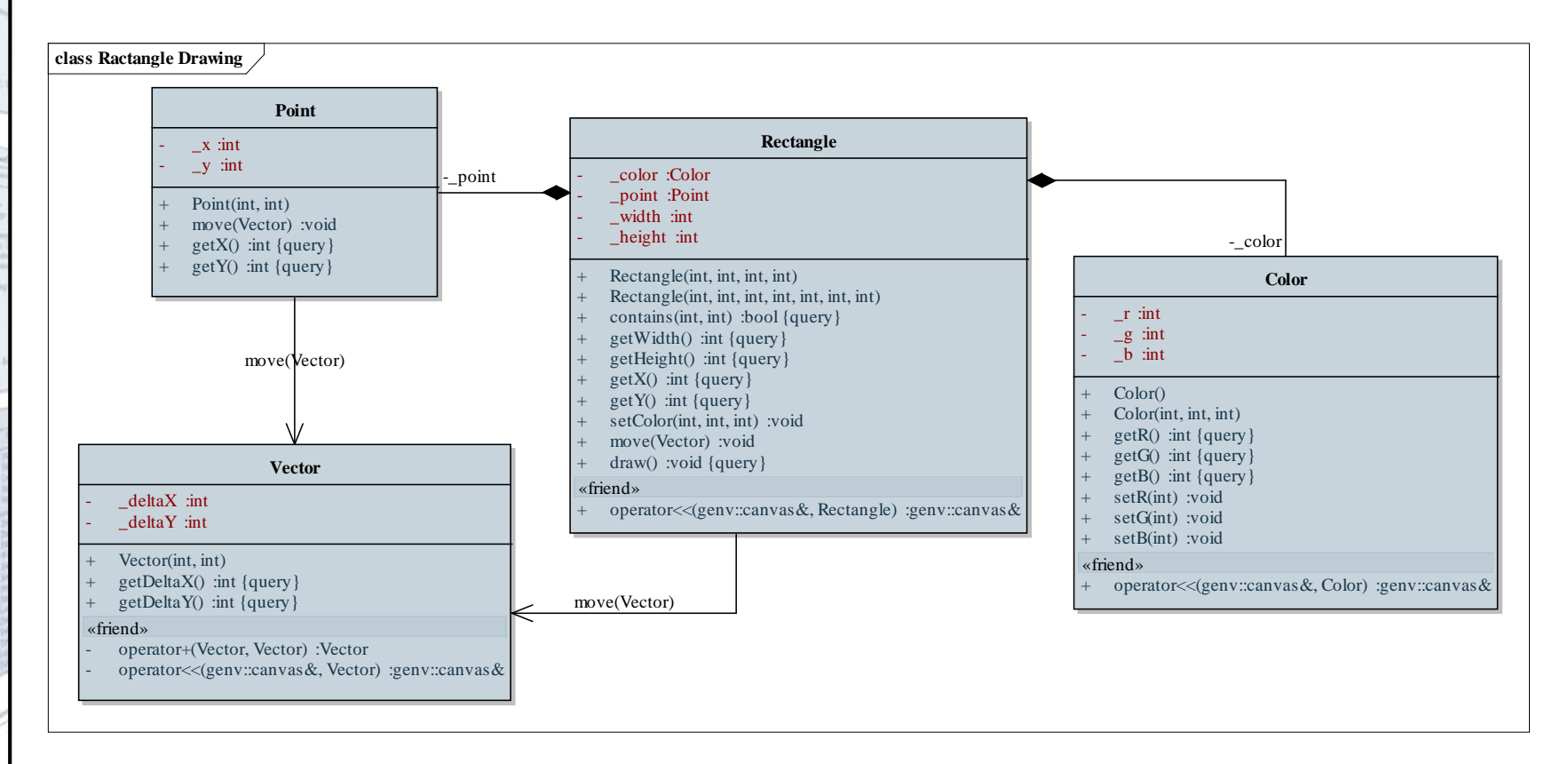

#### **PPKE ITK, Bevezetés a programozásba II 6:7**

```
Megoldás (vector.hpp):
  class Vector { // vektor osztály
  private:
     int _deltaX;
     int _deltaY;
  public:
     Vector(int dX = 0, int dY = 0) {m \}…
     friend Vector operator+(Vector v, Vector w);
        // két vektor összege 
     friend genv::canvas& operator<<(genv::canvas&
            c, Vector v); // vektor kirajzolása
  };
```

```
Megoldás (main.cpp):
  …
  case btn_middle: // középső kattintásra
     Vector v(ev.pos_x - 250, ev.pos_y - 250);
       // létrehozzuk az elmozdulás vektorát
     sumVector = sumVector + v;
        // hozzáadjuk az eddigi eltoláshoz
     for (int i = 0; i < recs.size(); i++)recs[i].move(v); 
        // elmozgatjuk az összes téglalapot
     break;
```
**…**

#### **Objektumok élettartama**

- Az objektumaink állapottal és *élettartam*mal rendelkeznek
	- az élettartam adja meg, mikor vehetjük igénybe az objektumot, és annak műveleteit
	- az objektum élettartama alatt a memóriában helyezkedik el
	- az élettartamot szeretnénk minél jobban testre szabni, hatékonysági (memóriatakarékosság) és kezelési (elérhetőség) szempontok miatt
- A procedurális programozásban a változóink kötött élettartammal rendelkeztek
	- a *globális változók* a program teljes futása alatt léteztek
	- a *lokális változók* csak egy adott programblokkon belül

#### **Memóriahely foglalás**

- Az objektumok élettartamát alapvetően befolyásolja, milyen módon foglaljuk le számukra a memóriaterületet
- Memóriahelyeket kétféleképpen foglalhatunk le:
	- *automatikusan*: változó létrehozásakor lefoglalódik hozzá egy memóriahely is, létrehozását és törlését nem befolyásolhatjuk
		- ez történik lokális és globális változók létrehozásakor

```
• pl.:
 {
     double d; // itt létrejön a változó
     …
    } // itt megsemmisül
```
#### **Memóriahely foglalás**

- *manuálisan* (*dinamikusan*): lehetőségünk van explicit megadni a kódban, hogy lefoglalunk egy a memóriahelyet
	- ehhez a **new** operátort használjuk, és meg kell adnunk a típusát is, pl. **new double;**
	- a létrehozás visszaad egy memóriacímet, amelyet a helyfoglalás megkapott (illetve annak az első bájtját)
	- az így létrehozott változót nem közvetlenül használjuk, hanem a memóriacímén keresztül, amelyet külön változóba helyezünk, ez a *mutató* (*pointer*), pl.: **double\* d = new double;**
	- a lefoglalt memóriaterületet bármikor törölhetjük a **delete** operátorral, függetlenül a programblokk végétől, pl.: **delete d;**

### **Objektumok kezelése és kapcsolatai A mutatók**

- A *mutató* tehát egy speciális változótípus, amely memóriacímet tárol értékként
	- létrehozásával egy új adatot viszünk a memóriába, amely másik adat memóriacímét tartalmazza
	- lényegében a *referencia* (**&**) általánosítása
	- a mutatókat **\*** jelöli a létrehozáskor, egy már létező változóra, vagy egy újonnan, manuálisan lefoglalt memóriaterületre állíthatjuk rá
	- később ismét a **\*** segítségével érhetjük a mutató mögötti adatot, pl.: **\*d = 1.0;**
	- önmagában kevés területet foglal (32, vagy 64 bit)

#### **Dinamikus memóriafoglalás**

```
\bullet Pl.:
  double *d; 
     // létrejön a mutató, a tényleges valós érték
     // még nem
  {
     d = new double; // létrejön az érték is
     *d = 1.0; // értéket adunk a változónak
  } // a változó itt nem semmisül meg
  cout << *d << endl;
  *d = 2.0;
     // ugyanúgy elérhetjük és felhasználhatjuk az
     // értéket
  delete d; // manuálisan megsemmisítjük az értéket
```
#### **Dinamikus memóriafoglalás**

- Minden **new** operátornak kell rendelkeznie egy **delete** párral, azaz a dinamikusan létrehozott változókat törölni is kell
	- a nem törölt változók használatuk után is foglalják a memóriát, bár már nincs mutató rájuk állítva, az ilyen területeket nevezzük *memóriaszemét*nek, pl.:

**double \*d = new double;**

**// dinamikusan lefoglaltuk a memóriaterületet**

$$
d = new double;
$$

- **// ekkor az előző terület memóriaszemét lesz**
- sosem a mutatót, csak a dinamikusan lefoglalt területet töröljük, így ha több mutató hivatkozik ugyanarra a területre, elég egyszer elvégeznünk a törlést

#### **Dinamikus memóriafoglalás**

- Bármilyen osztályt kezelhetünk dinamikusan: *<típusnév>* **\****<mutatónév>* **= new** *<típusnév>***; delete** *<mutatónév>***;**
	- amennyiben a saját típusunk konstruktorparaméterekkel rendelkezik, azokat meg kell adnunk a létrehozáskor: *<mutatónév>* **= new** *<típusnév>***(***<paraméterek>***);**
- Továbbra is lehetőségünk van hivatkozni a típusunk adattagjaira **(\****<mutatónév>***).***<tagnév>* formában
	- a zárójel az operátor precedencia miatt kell
	- mivel ez elég összetett jelölés, lehet egyszerűsíteni a **->** operátorral: *<mutatónév>***->***<tagnév>*

#### **Aggregációk megvalósítása**

- Amennyiben aggregációs kapcsolatot valósítunk meg a modellben (és nem kompozícióst), az adatokat csak hivatkozáson (mutatón, vagy referencián) keresztül kezelhetjük, így
	- nem készül belőle másolat
	- nem semmisül meg a tartalmazó objektum megsemmisülésével
- $P1$ :

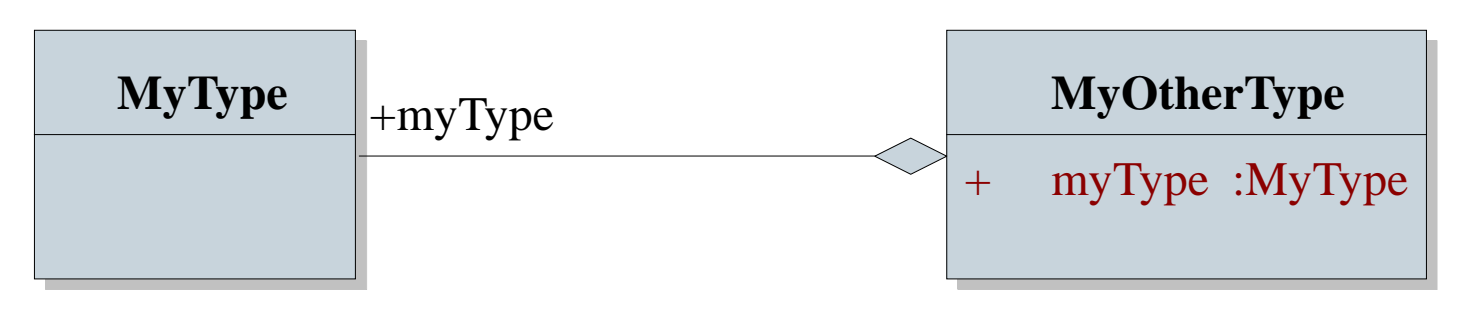

#### **PPKE ITK, Bevezetés a programozásba II 6:17**

#### **Aggregációk megvalósítása**

```
\bullet Pl.:
  class MyType { // egyik osztály
     …
  };
  …
  class MyOtherType{ // másik osztály
     MyType* myType; // csak egy mutató tárolunk el
  };
  …
  MyType* t = new MyType;
  MyOtherType o;
  o.myType = t;
     // nem másoljuk le az objektumot, csak
     // hivatkozást állítunk rá
```
*Feladat*: Módosítsuk a téglalap rajzoló alkalmazást úgy, hogy minden színt egyszerre cseréljük, ne csak egy adott téglalapét.

- egy ciklussal végigmehetünk az összes téglalapon, és egyenként kicserélhetjük, vagy
- elég egy színt változtatnunk, amelynek csak a hivatkozását (mutatóját) adjuk át a téglalapoknak, így ha egy értéket megváltoztatunk, az összes téglalap ezt látja
- ehhez dinamikusan létre kell hoznunk egy színt a főprogramban (**color**), amelyet a bezárás előtt törlünk is
- nem csak a téglalapoknak, de a háttérnek is van színe, így azt is létre kell hoznunk (**black**), és fel kell használnunk

#### *Tervezés:*

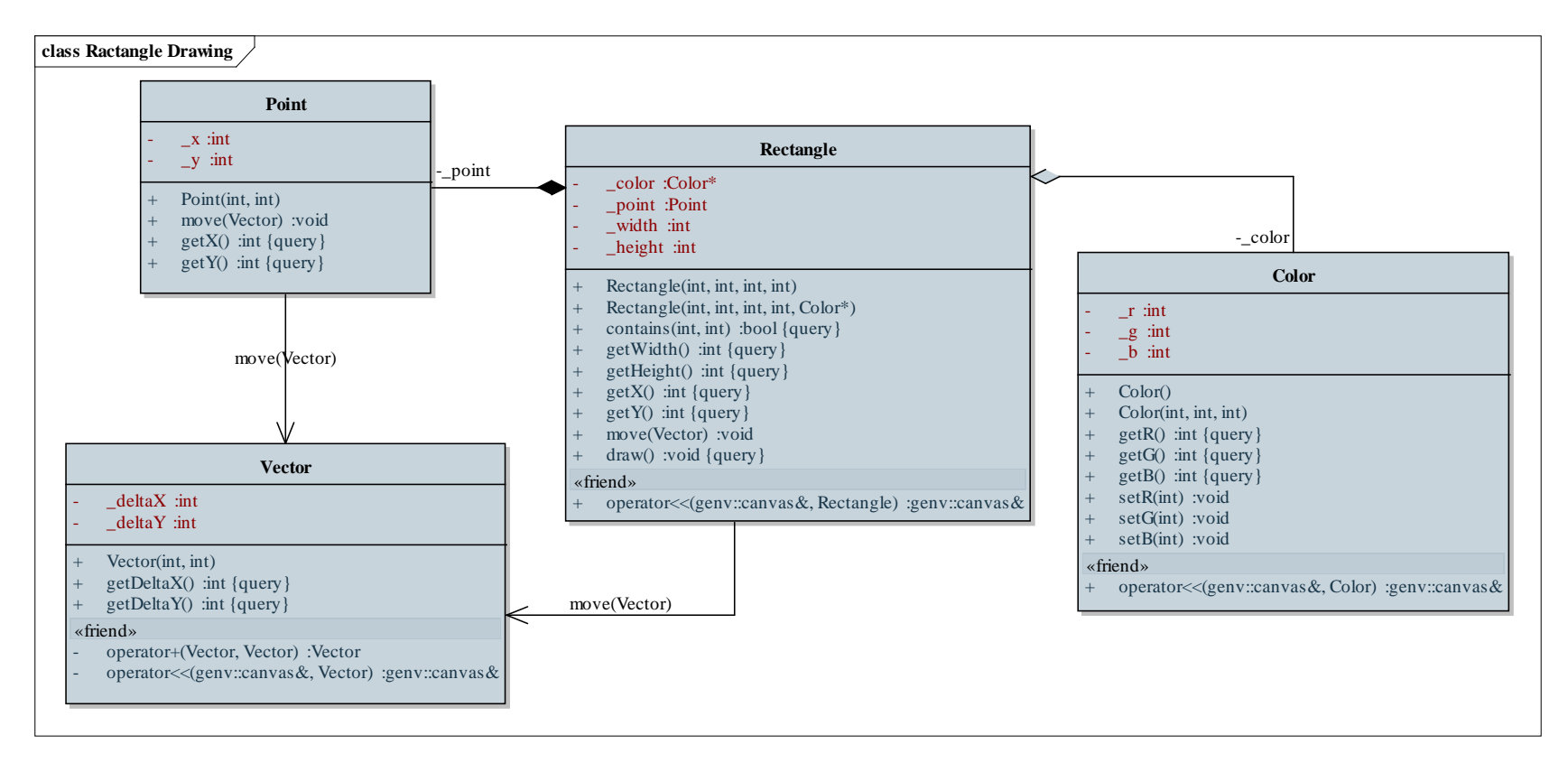

```
Megoldás (main.cpp):
  Color* color = new Color(255, 0, 0);
  …
  case btn_left:
     recs.push_back(Rectangle(ev.pos_x - 50,
        ev.pos_y - 50, 100, 100, color));
        // a színnek csak a hivatkozását adjuk át
     break;
  case btn_right:
     color->setR(rand() % 256);
     color->setG(rand() % 256);
     color->setB(rand() % 256);
        // csak egy színt kell beállítanunk
```
**…**

*Feladat*: Módosítsuk a téglalap rajzoló alkalmazást úgy, hogy alapból három különböző színben (piros, fehér, zöld) jelenjenek meg a téglalapok, és egy adott téglalapra történő kattintás az összes ugyanolyan színűt cserélje le.

- egy vektorban (**colors**) eltároljuk a három lehetséges színt (mutatók segítségével), amelyek közül egy újonnan létrehozott téglalapnak mindig a megfelelőt adjuk át
- jobb kattintásra ismét megkeressük a megfelelő téglalapot, majd a hozzá tartozó színt módosítjuk, így az összes téglalap át fog színeződni
- a főprogram végén a vektor valamennyi elemét töröljük (a háttérszín mellett)

#### **Körbehivatkozások**

• Az osztályok közötti kapcsolatok könnyen azt eredményezhetik, hogy két osztály kölcsönösen hivatkozik egymásra, pl.:

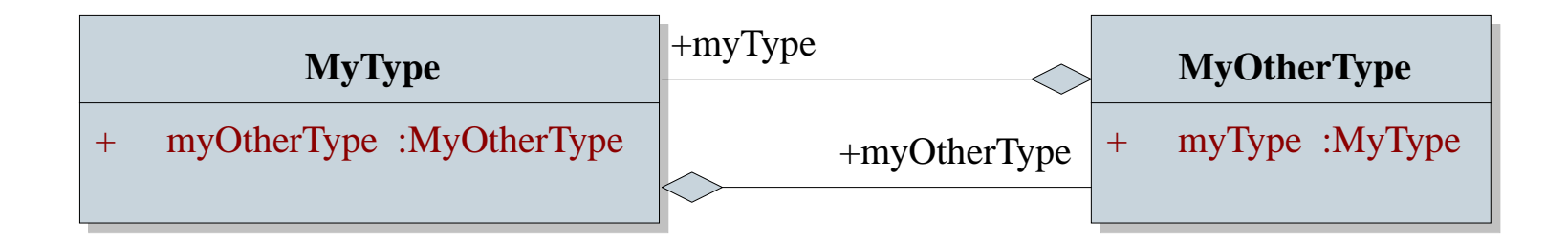

• Ez a megvalósításban azt jelentené, hogy mindekét osztálynak ismernie kell a másikat, az **#include** direktíva segítségével, ez azonban *körbehivatkozás*t eredményezne, ami nem engedélyezett

#### **Objektumok kezelése és kapcsolatai Osztálydeklarációk**

- A körbehivatkozások feloldásáért osztálydeklarációkat kell alkalmaznunk, ekkor csak az osztály nevét adjuk meg előre a fejlécfájlban
	- $\bullet$  pl.: **// mytype.hpp: class MyOtherType; // osztály deklarációja class MyType { // egyik osztály … MyOtherType\* otherType; // már felhasználható az osztály };**
	- ekkor nem használhatóak a tagjai, csak a típus meglétét biztosítja a deklaráció

#### **Osztálydeklarációk**

- ha szükséges, a forrásfájlban megadható a teljes osztály az **#include** direktívával, így kikerülve a körbehivatkozást
- $\bullet$  pl.: **// mytype.cpp: #include "myothertype.hpp" // itt már definiálhatjuk az osztályt … // myothertype.hpp: #include "myothertype.hpp"**

```
// itt meghagyhatjuk a direktívát
```

```
class MyOtherType { … };
```
*Feladat*: Valósítsunk meg egyetemi hallgatókat, oktatókat, valamint kurzusokat modellező osztályszerkezetet.

- a hallgató (**UniversityStudent**) és az oktató (**UniversityTeacher**) rendelkezik névvel, Neptun kóddal és jelszóval, valamint kurzusokkal, továbbá lekérdezhető a kurzusszáma
- a kurzusok (**Course**) rendelkezik névvel, oktatóval, hallgatókkal, kreditszámmal és maximális létszámmal
- a kurzus létrehozásakor megkapja az oktatót, amely szintén felveszi azt saját kurzusai közé, míg a hallgató felveheti a kurzust, amennyiben van szabad hely (ekkor a kurzus megjelenik a hallgatónál, és a hallgató is a kurzusnál)

#### *Tervezés:*

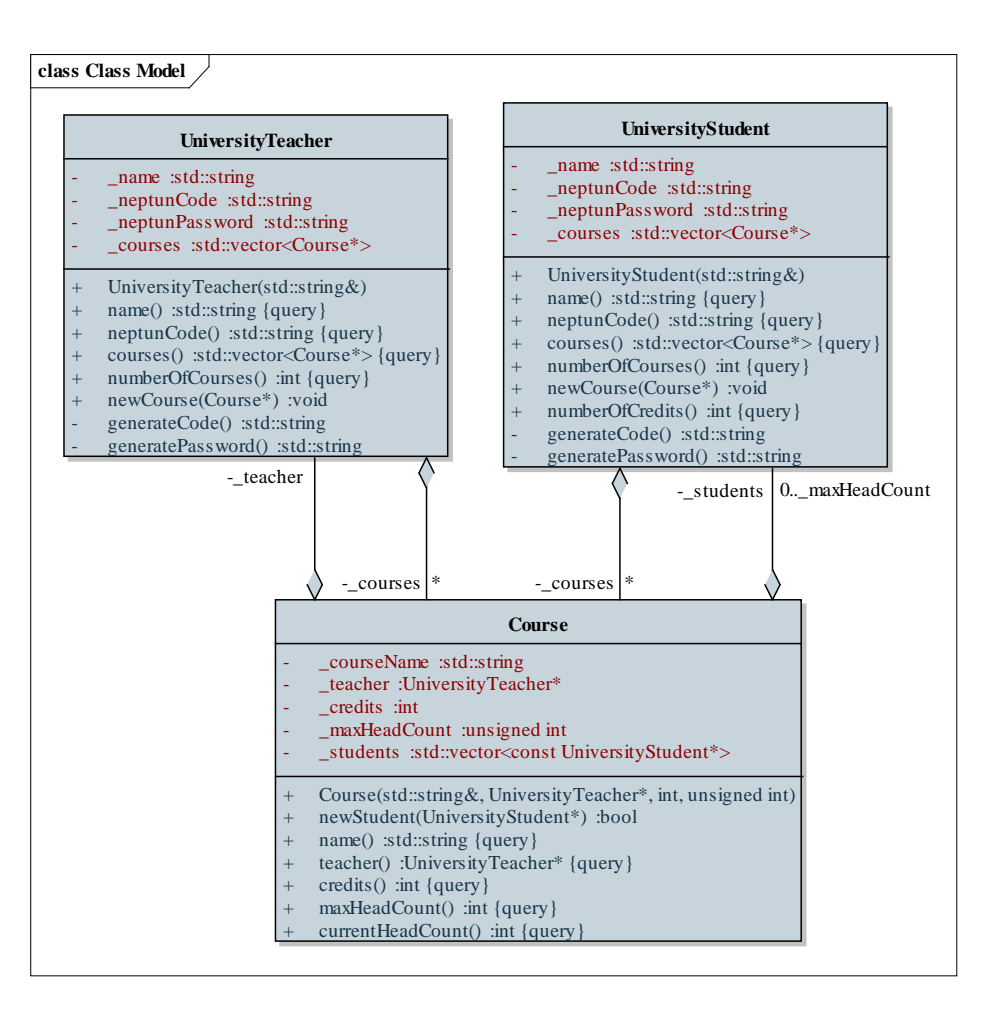

*Megoldás (***universityteacher.hpp***):* **#include <vector> #include <string>**

```
class Course;
```
- **// osztályok deklarálása a körbehivatkozás**
- **// elkerülése végett**

```
class UniversityTeacher // oktató osztály
{
   …
   std::vector<Course*> _courses; 
   // mutatókat tárolunk
   …
};
```

```
Megoldás (universitystudent.cpp):
  …
  void UniversityStudent::newCourse(Course* c){
     if (c->newStudent(this)) 
        // ha a kurzus felveszi a hallgatót
        _courses.push_back(c); 
            // csak akkor veheti fel a hallgató a
            // kurzust
  }
```
**…**

#### **Memóriaterületek**

- A programok a használat szempontjából három területet különböztetnek meg:
	- *globális terület* (*global*): konstansok és globális változók, amelyek a program futása során mindig jelen vannak
	- *verem* (*stack*): a lokális változók, amelyeket automatikusan hoztunk létre
		- működésében olyan, mint egy verem, mert mindig az utolsó blokkban létrehozott változó törlődik elsőként a blokk végeztével
	- *kupac* (*heap*): a manuálisan lefoglalható memóriaterület, általában a legnagyobb részét képezi a szegmensnek
		- a tömbök és szövegek is ide kerülnek

#### **Memóriaterületek**

- Az objektumorientált programok adataikat jórészt a *heap* memóriaterületen tárolják
	- így jobban személyre szabható az objektumok élettartama
	- C++-ban erre a mutatók és a dinamikus memóriaterület foglalás ad lehetőséget, más nyelvekben is hasonló megoldást alkalmaznak (a háttér minden esetben ugyanaz)
	- egyes programozási nyelvek (pl. Java) eleve csak a heapen tárolt objektumok használatát engedélyezik
	- amely objektumra elfogytak a hivatkozások (mutatók), törölhető, hiszen a későbbiekben úgyse hasznosítható, ennek automatikus megvalósítása a *szemétgyűjtés* (pl. Java)